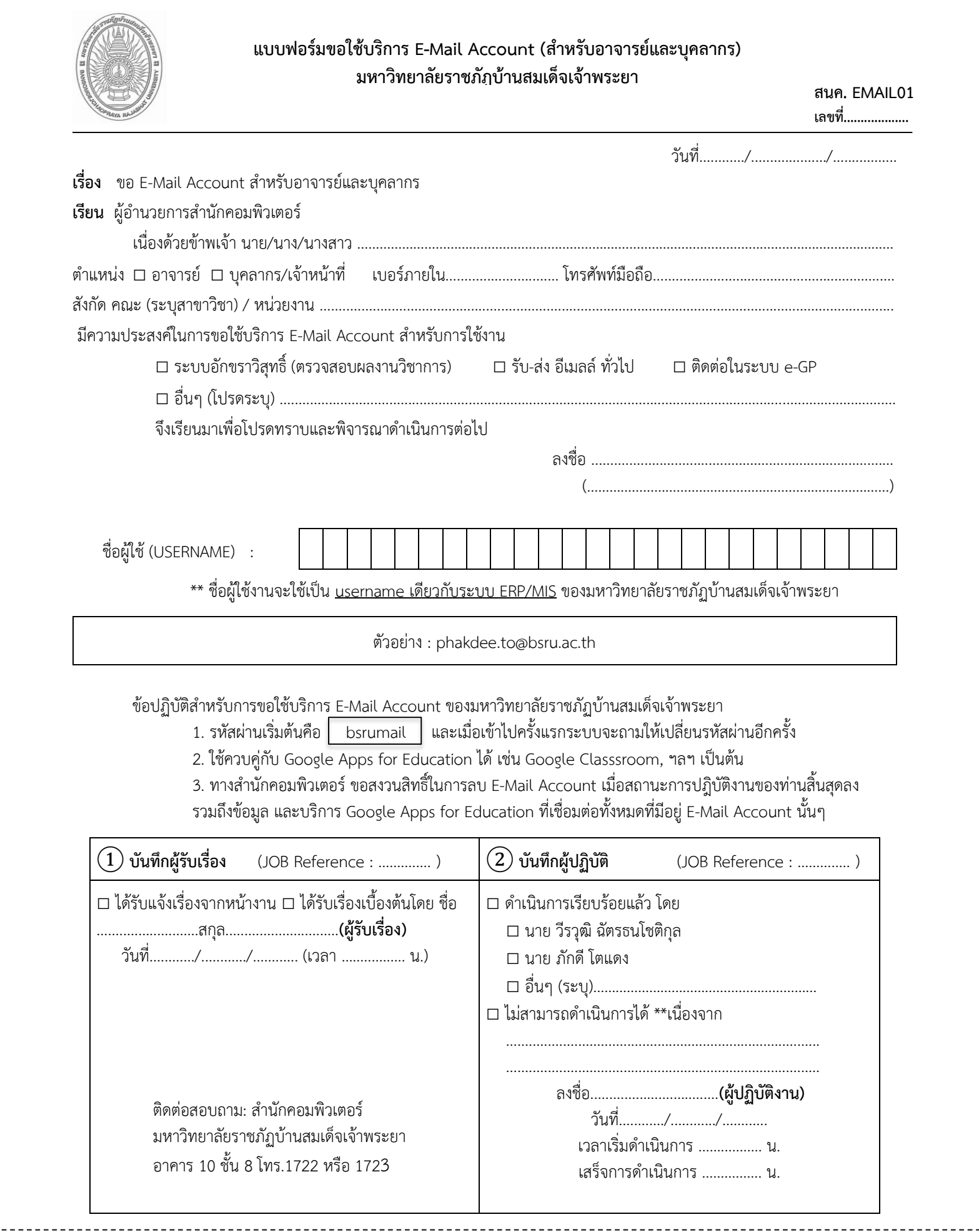

ส ำหรับฉีกให้ผู้ขอใช้บริกำร USERNAME : ………………………………………….@bsru.ac.th PASSWORD : bsrumail (เข้ำไปครั้งแรกจะถำมให้เปลี่ยนรหัสผ่ำนอีกครั้ง)